# Package 'xoi'

March 22, 2023

<span id="page-0-0"></span>Version 0.72

Date 2023-03-21

**Depends**  $R$  ( $>= 2.10.1$ ), qtl

Title Tools for Analyzing Crossover Interference

Author Karl W Broman [aut, cre] (<<https://orcid.org/0000-0002-4914-6671>>), Il-Youp Kwak [ctb] (<<https://orcid.org/0000-0002-7117-7669>>)

Maintainer Karl W Broman <br />broman@wisc.edu>

Description Analysis of crossover interference in experimental crosses, particularly regarding the gamma model. See, for example, Broman and Weber (2000) [<doi:10.1086/302923>](https://doi.org/10.1086/302923).

Imports stats, utils

Suggests devtools, roxygen2, testthat

License GPL-3

URL <https://github.com/kbroman/xoi>

BugReports <https://github.com/kbroman/xoi/issues>

RoxygenNote 7.1.0 Encoding UTF-8 ByteCompile true LazyData true NeedsCompilation yes Repository CRAN Date/Publication 2023-03-22 12:40:02 UTC

# R topics documented:

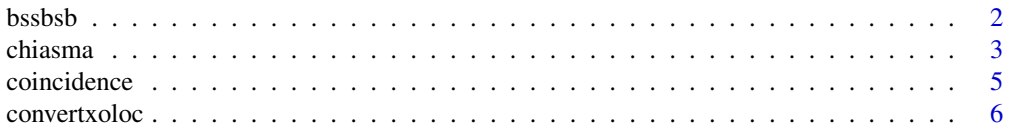

#### <span id="page-1-0"></span>2 bssbsb

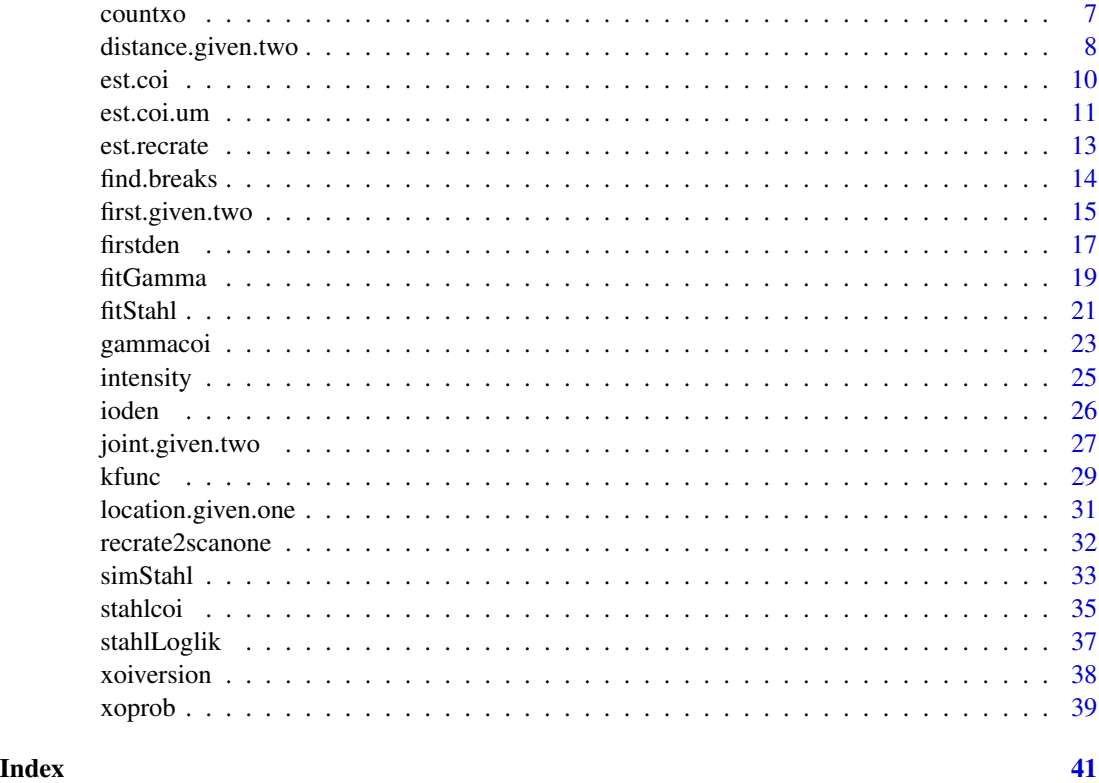

bssbsb *BSS/BSB backcross data*

# Description

Data from two densely genotyped backcrosses.

#### Format

An object of class cross. See [qtl::read.cross\(\)](#page-0-0) for details.

# Details

There are 94 individuals from each of two interspecific backcross:  $(C57BL/6J \times M.$  spretus)  $\times$ C57BL/6J and (C57BL/6J  $\times$  SPRET/Ei)  $\times$  SPRET/Ei. They were typed on 1372 and 4913 genetic markers, respectively, with 904 markers in common.

These data are from September, 2000. Updated data are available.

#### Source

Lucy Rowe, Jackson Laboratory

#### <span id="page-2-0"></span>chiasma 3

#### References

Rowe, L. B., Nadeau, J. H., Turner, R., Frankel, W. N., Letts, V. A., Eppig, J. T., Ko, M. S., Thurston, S. J. and Birkenmeier, E. H. (1994) Maps from two interspecific backcross DNA panels available as a community genetic mapping resource. *Mamm. Genome* 5, 253–274.

Broman, K. W., Rowe, L. B., Churchill, G. A. and Paigen, K. (2002) Crossover interference in the mouse. *Genetics* 160, 1123–1131.

#### Examples

data(bssbsb) summary(bssbsb) ## Not run: plot(bssbsb)

chiasma *Estimate chiasma distribution from crossover counts*

#### Description

Fit several models, with an assumption of no chromatid interference, to crossover count data to obtain fitted distributions of the number of chiasmata.

#### Usage

```
chiasma(
  xo,
  max.chiasma = max(xo) * 2 + 5,
 n.iter = 10000,
  tol = 0.000001,verbose = FALSE
\lambda
```
#### Arguments

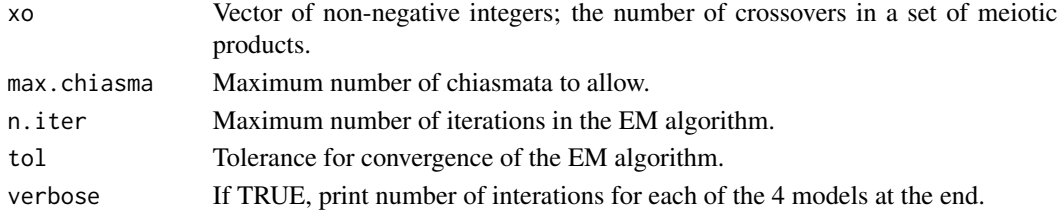

# Details

See Broman and Weber (2000) for details of the method.

We use R's [stats::integrate\(\)](#page-0-0) function for numerical integrals, [stats::optimize\(\)](#page-0-0) for optimizing the likelihood, and [stats::uniroot\(\)](#page-0-0) for identifying the endpoints of the likelihood support interval.

# <span id="page-3-0"></span>Value

A list with three components.

First, a matrix containing the observed distribution of the numbers of crossovers, followed by the fitted distributions under the Poisson model, the truncated Poisson model (assuming an obligate chiasma), the obligate chiasma model, and the freely varying model. In all cases we assume no chromatid interference.

Second, a matrix containing the estimated distributions of the number of chiasmata on the fourstrand bundle for the above four models.

Third, the estimated average number of crossovers under the Poisson and truncated Poisson models.

# Author(s)

Karl W Broman, <br />
throman@wisc.edu>

#### References

Broman, K. W. and Weber, J. L. (2000) Characterization of human crossover interference. *Am. J. Hum. Genet.* 66, 1911–1926.

Broman, K. W., Rowe, L. B., Churchill, G. A. and Paigen, K. (2002) Crossover interference in the mouse. *Genetics* 160, 1123–1131.

Yu, K. and Feinbold, E. (2001) Estimating the frequency distribution of crossovers during meiosis from recombination data. *Biometrics* 57, 427–434.

# See Also

[fitGamma\(\)](#page-18-1), [qtl::fitstahl\(\)](#page-0-0), [countxo\(\)](#page-6-1)

#### Examples

data(bssbsb)

# estimated number of crossovers on chr 1 nxo <- countxo(bssbsb, chr=1)

# estimate chiasma distribution ## Not run: chiasma(nxo)

<span id="page-4-1"></span><span id="page-4-0"></span>

Estimate coincidence function for a chromosome.

## Usage

```
coincidence(cross, chr = NULL, window = 5, ncalc = 500)
```
# Arguments

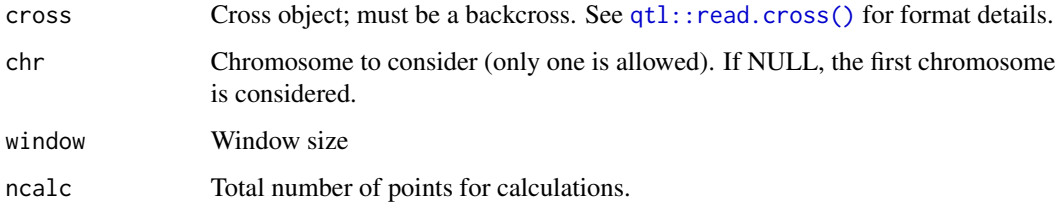

# Value

Data frame with columns distance and coincidence. The input argument window is kept as an attribute.

# Author(s)

Il youp Kwak

# See Also

[intensity\(\)](#page-24-1), [est.coi\(\)](#page-9-1)

# Examples

```
map1 <- sim.map(103, n.mar=104, anchor=TRUE, include.x=FALSE, eq=TRUE)
x <- sim.cross(map1, n.ind=2000, m=6, type="bc")
out <- coincidence(x, ncalc=101)
plot(out, type="l", lwd=2, ylim=c(0, max(out[,2])))
```
<span id="page-5-1"></span><span id="page-5-0"></span>

Convert the format of data on crossover locations to that needed for the function [fitGamma.](#page-18-1)

#### Usage

```
convertxoloc(breaks)
```
# Arguments

breaks A list of crossover locations, as output by [find.breaks\(\)](#page-13-1) or [simStahl\(\)](#page-32-1).

#### Value

A data frame with two columns: the inter-crossover and crossover-to chromosome end differences ("distance") and indicators of censoring type ("censor"), with  $0 =$  distance between crossovers, 1=start of chromosome to first crossover,  $2 =$  crossover to end of chromosome, and  $3 =$  whole chromosome.

# Author(s)

Karl W Broman, <br />broman@wisc.edu>

# See Also

[find.breaks\(\)](#page-13-1), [fitGamma\(\)](#page-18-1), [simStahl\(\)](#page-32-1)

# Examples

data(bssbsb)

# crossover locations on chromosome 1 xoloc1 <- convertxoloc(find.breaks(bssbsb, chr=1))

# crossover locations on all chromosomes xoloc <- convertxoloc(find.breaks(bssbsb))

<span id="page-6-1"></span><span id="page-6-0"></span>

Estimate the number of crossovers in each meiosis in a backcross.

#### Usage

countxo(cross, chr = NULL)

# Arguments

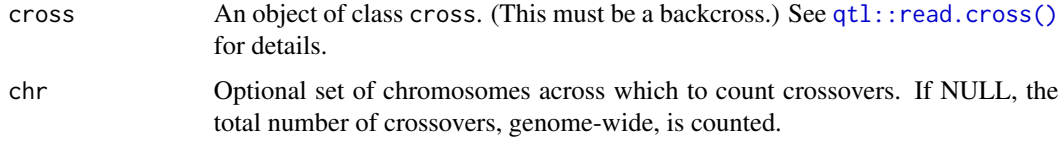

# Details

This works only a backcross. We use the internal function (within R/qtl) locate.xo.

# Value

A vector with the estimated number of crossovers for each individual.

# Author(s)

Karl W Broman, <br />
throman@wisc.edu>

# See Also

[find.breaks\(\)](#page-13-1)

# Examples

data(bssbsb)

```
# estimated number of crossovers on chr 1
nxo <- countxo(bssbsb, chr=1)
```

```
# estimated number of crossovers genome-wide
nxo <- countxo(bssbsb)
```
<span id="page-7-1"></span><span id="page-7-0"></span>distance.given.two *Distance between crossovers given there are two*

# Description

Calculates the density of the distance between the crossovers on a meiotic product, given that there are precisely two crossovers, for the gamma model.

#### Usage

```
distance.given.two(
  nu,
 L = 103,
 x = NULL,n = 400,max.comv = 25,
  integr.tol = 0.00000001,
 max.subd = 1000,min.subd = 10)
```
#### Arguments

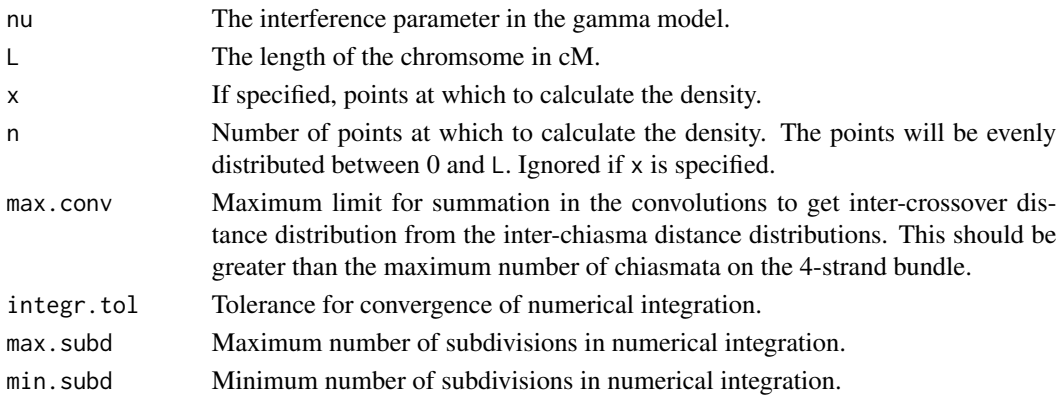

#### Details

Let  $f(x; v)$  denote the density of a gamma random variable with parameters shape= $v$  and rate= $2v$ , and let  $f_k(x; \nu)$  denote the density of a gamma random variable with parameters shape=k $\nu$  and rate=2ν.

The distribution of the distance from one crossover to the next is  $f^*(x; \nu) = \sum_{k=1}^{\infty} f_k(x; \nu) / 2^k$ .

The distribution of the distance from the start of the chromosome to the first crossover is  $g^*(x; v)$  =  $1 - F^*(x; \nu)$  where  $F^*$  is the cdf of  $f^*$ .

We calculate the distribution of the distance between crossovers on a product with two crossovers by first calculating the joint distribution of the location of the two crossovers, given that they both occur before L and the third occurs after L, and then integrating out the location of the first crossover.

# <span id="page-8-0"></span>distance.given.two 9

#### Value

A data frame with two columns:  $x$  is the distance (between 0 and  $L$ , in cM) at which the density was calculated and f is the density.

#### Warning

We sometimes have difficulty with the numerical integrals. You may need to use large min. subd (e.g. 25) to get accurate results.

#### Author(s)

Karl W Broman, <br />
throman@wisc.edu>

#### References

Broman, K. W. and Weber, J. L. (2000) Characterization of human crossover interference. *Am. J. Hum. Genet.* 66, 1911–1926.

Broman, K. W., Rowe, L. B., Churchill, G. A. and Paigen, K. (2002) Crossover interference in the mouse. *Genetics* 160, 1123–1131.

McPeek, M. S. and Speed, T. P. (1995) Modeling interference in genetic recombination. *Genetics* 139, 1031–1044.

#### See Also

[location.given.one\(\)](#page-30-1), [first.given.two\(\)](#page-14-1),[joint.given.two\(\)](#page-26-1), [ioden\(\)](#page-25-1), [firstden\(\)](#page-16-1), [xoprob\(\)](#page-38-1), [gammacoi\(\)](#page-22-1)

### Examples

```
f1 <- distance.given.two(1, L=200, n=101)
plot(f1, type="l", lwd=2, las=1,
     ylim=c(0,0.0122), yaxs="i", xaxs="i", xlim=c(0,200))
f2 <- distance.given.two(2.6, L=200, n=101)
lines(f2, col="blue", lwd=2)
## Not run:
f3 <- distance.given.two(4.3, L=200, n=101)
lines(f3, col="red", lwd=2)
f4 <- distance.given.two(7.6, L=200, n=101)
lines(f4, col="green", lwd=2)
## End(Not run)
```
<span id="page-9-1"></span><span id="page-9-0"></span>

Estimate the coincidence function from backcross data.

#### Usage

```
est.coi(
  cross,
  chr = NULL,pos = NULL,
  window = \theta,
  fill.method = c("imp", "argmax"),
  error.prob = 0.0000000001,
  map.function = c("haldane", "kosambi", "c-f", "morgan")
\mathcal{L}
```
#### Arguments

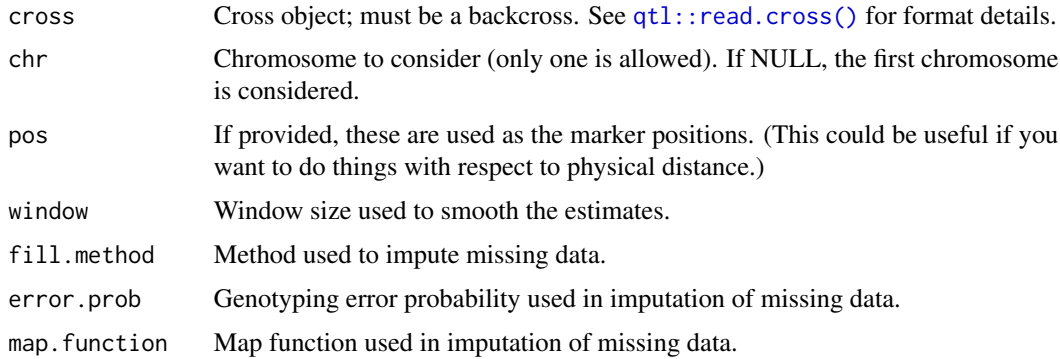

# Details

The coincidence function is the probability of a recombination event in both of two intervals, divided by the product of the two recombination fractions. We estimate this as a function of the distance between the two intervals.

Note that we first call [qtl::fill.geno\(\)](#page-0-0) to impute any missing genotype data.

#### Value

A data.frame containing the distance between intervals and the corresponding estimate of the coincidence. There are actually two columns of estimates of the coincidence. In the first estimate, we take a running mean of each of the numerator and denominator and then divide. In the second estimate, we first take a ratio and then take a running mean.

#### <span id="page-10-0"></span>est.coi.um 11

#### Author(s)

Karl W Broman, <br />
throman@wisc.edu>

# References

McPeek, M. S. and Speed, T. P. (1995) Modeling interference in genetic recombination. *Genetics* 139, 1031–1044.

# See Also

[gammacoi\(\)](#page-22-1), [stahlcoi\(\)](#page-34-1), [kfunc\(\)](#page-28-1)

# Examples

```
map1 <- sim.map(103, n.mar=104, anchor=TRUE, include.x=FALSE, eq=TRUE)
x <- sim.cross(map1, n.ind=2000, m=6, type="bc")
out <- est.coi(x, window=5)
plot(coi1 ~ d, data=out, type="l", lwd=2, col="blue")
lines(coi2 \sim d, data=out, lwd=2, col="green")
lines(gammacoi(7), lwd=2, col="red", lty=2)
```
est.coi.um *Estimate the coincidence as a function of micron distance*

## Description

Estimate the coincidence as a function of micron distance, with data on XO locations in microns plus SC length in microns.

# Usage

```
est.coi.um(
  xoloc,
  sclength,
  centromeres = NULL,
  group = NULL,intwindown = 0.05,
  coiwindow = NULL,
  intloc = NULL,
  coiloc = NULL
)
```
#### <span id="page-11-0"></span>**Arguments**

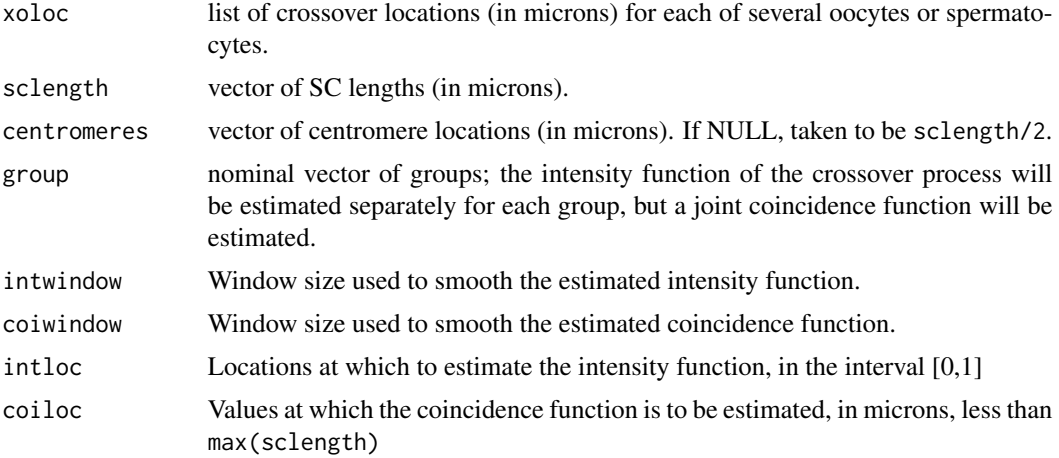

#### Details

The coincidence function is the probability of a recombination event in both of two intervals, divided by the product of the two intensity function for the two intervals.

We estimate this as a function of the distance between the two intervals in microns, taking account of varying SC lengths,.

#### Value

A list containing the estimated coincidence (as a matrix with two columns, micron distance and corresponding estimated coincidence) and the estimated intensity functions (as a matrix with length(group)+1 columns (the locations at which the intensity functions were estimated followed by the groupspecific estimates).

#### Author(s)

Karl W Broman, <br />
coman@wisc.edu>

#### See Also

[gammacoi\(\)](#page-22-1), [stahlcoi\(\)](#page-34-1), [kfunc\(\)](#page-28-1), [est.coi\(\)](#page-9-1)

#### Examples

```
# simple example using data simulated with no crossover interference
ncells <- 1000
L <- 2 # chr lengths in Morgans (constant here)
nchi <- rpois(ncells, 2*L) # number of chiasmata
xoloc <- lapply(nchi, function(a) runif(a, 0, L)) # chi locations
coi <- est.coi.um(xoloc, rep(L, ncells))
```
# plot estimated coincidence and intensity # (intensity is after scaling chromosome to length 1)

```
par(mfrow=c(2,1), las=1)plot(coi$coincidence, type="l", lwd=2, ylim=c(0, max(coi$coincidence[,2])))
plot(coi$intensity, type="l", lwd=2, ylim=c(0, max(coi$intensity[,2])))
```
### <span id="page-12-1"></span>est.recrate *Estimate recombination rate*

# Description

Obtain a smoothed estimate of the recombination rate along a chromosome, using the cM and Mbp position of markers.

#### Usage

est.recrate(genmap, phymap, pos = NULL, window = 5)

# Arguments

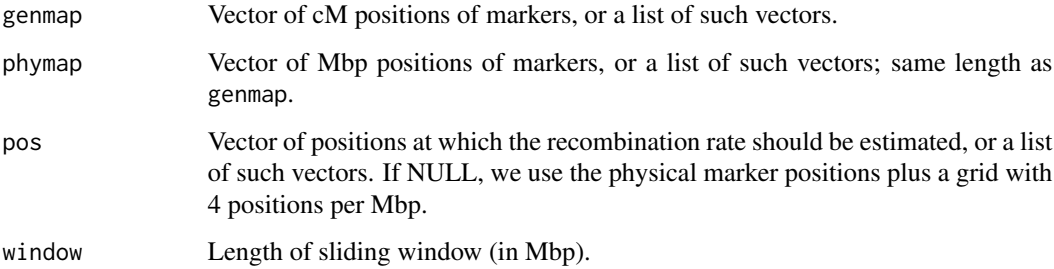

# Details

We assume constant recombination rate within each marker interval.

#### Value

A data.frame containing the positions and estimate recombination rates.

# Author(s)

Karl W Broman, <br />
throman@wisc.edu>

#### See Also

[est.coi\(\)](#page-9-1), [intensity\(\)](#page-24-1)

#### Examples

```
# create equally-spaced map
pmap <- sim.map(100, n.mar=51, anchor=TRUE, include.x=FALSE, eq.spacing=TRUE)
# simulate cross
x <- sim.cross(pmap, type="bc", n.ind=501)
# estimate map for that cross
emap \leftarrow estmap(x)# empirical estimate of recombination rate
rr <- est.recrate(emap[[1]], pmap[[1]], window=5)
plot(rr, type="l", lwd=2)
```
<span id="page-13-1"></span>find.breaks *Estimate crossover locations*

#### Description

Estimate the locations of crossovers in a backcross.

#### Usage

find.breaks(cross, chr = NULL)

#### Arguments

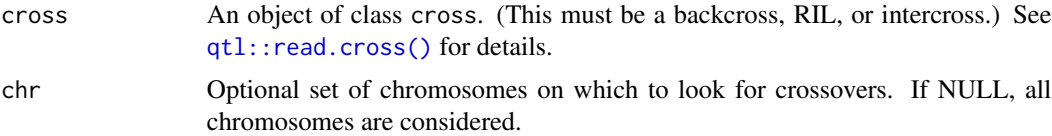

## Details

This works only a backcross, RIL, or intercross. We use the function  $qtl$ ::locateXO() in R/qtl. Crossovers are estimated to be at the midpoint of the interval between the nearest flanking typed markers.

#### Value

If only one chromosome is considered, this is a list with one component for each individual. If multiple chromosomes were considered, this is a list with one element for each chromosome, each of which is a list with one element for each individual, as above.

For backcrosses and RIL, the componenets for the individuals are numeric(0) if there were no crossovers or a vector giving the crossover locations. The length of the chromosome (in cM) is saved as an attribute. (Note that the format is the same as the output of [simStahl\(\)](#page-32-1).)

<span id="page-13-0"></span>

# <span id="page-14-0"></span>first.given.two 15

For an intercross, the components for the individuals are themselves lists with all possible allocations of the crossovers to the two meiotic products; each component of this list is itself a list with two components, corresponding to the two meiotic products.

#### Author(s)

Karl W Broman, <br />
throman@wisc.edu>

#### See Also

```
convertxoloc(), fitGamma(), simStahl()
```
# Examples

data(bssbsb)

```
# crossover locations on chromosome 1
xoloc1 <- find.breaks(bssbsb, chr=1)
# crossover locations on all chromosomes
```

```
xoloc <- find.breaks(bssbsb)
```
<span id="page-14-1"></span>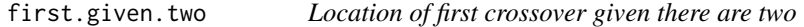

# Description

Calculates the density of the location of the first crossover on a random meiotic product, given that there are precisely two crossovers, for the gamma model.

#### Usage

```
first.given.two(
 nu,
 L = 103,
 x = NULL,n = 400.
 max.comv = 25,
 integer.tol = 0.00000001,max.subd = 1000,min.subd = 10)
```
#### Arguments

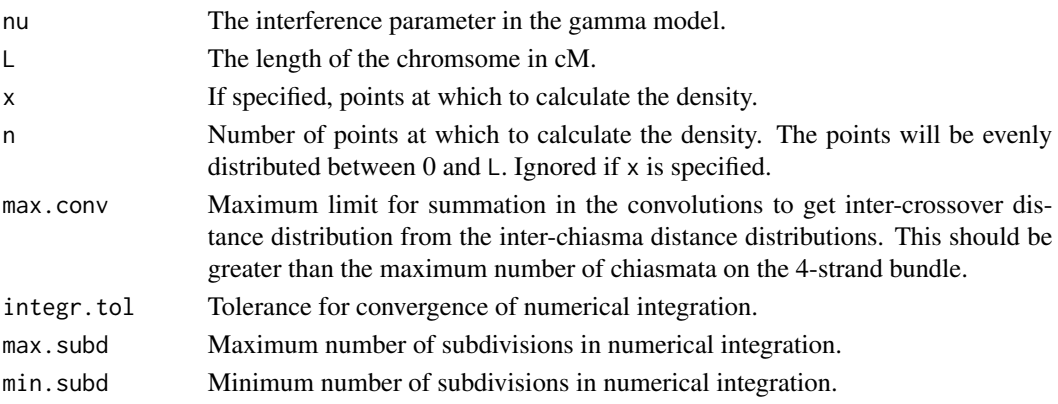

# Details

Let  $f(x; v)$  denote the density of a gamma random variable with parameters shape= $v$  and rate= $2v$ , and let  $f_k(x; v)$  denote the density of a gamma random variable with parameters shape=kv and rate=2ν.

The distribution of the distance from one crossover to the next is  $f^*(x; \nu) = \sum_{k=1}^{\infty} f_k(x; \nu) / 2^k$ .

The distribution of the distance from the start of the chromosome to the first crossover is  $g^*(x; v)$  =  $1 - F^*(x; \nu)$  where  $F^*$  is the cdf of  $f^*$ .

We calculate the distribution of the location of the first crossover in a product with two crossovers by calculating the joint distribution of the location of the two crossovers, given that they both occur before L and the third occurs after L, and then integrating out the location of the second crossover.

#### Value

A data frame with two columns: x is the location (between 0 and  $\mathsf{L}$ , in cM) at which the density was calculated and f is the density.

#### Warning

We sometimes have difficulty with the numerical integrals. You may need to use large min. subd (e.g. 25) to get accurate results.

#### Author(s)

Karl W Broman, <broman@wisc.edu>

#### References

Broman, K. W. and Weber, J. L. (2000) Characterization of human crossover interference. *Am. J. Hum. Genet.* 66, 1911–1926.

Broman, K. W., Rowe, L. B., Churchill, G. A. and Paigen, K. (2002) Crossover interference in the mouse. *Genetics* 160, 1123–1131.

McPeek, M. S. and Speed, T. P. (1995) Modeling interference in genetic recombination. *Genetics* 139, 1031–1044.

#### <span id="page-16-0"></span>firstden 17

# See Also

```
location.given.one(), distance.given.two(), joint.given.two(), ioden(), firstden(),
xoprob(), gammacoi()
```
# Examples

```
f1 <- first.given.two(1, L=200, n=101)
plot(f1, type="l", lwd=2, las=1,
    ylim=c(0,0.011), yaxs="i", xaxs="i", xlim=c(0,200))
f2 <- first.given.two(2.6, L=200, n=101)
lines(f2, col="blue", lwd=2)
## Not run:
f3 <- first.given.two(4.3, L=200, n=101)
lines(f3, col="red", lwd=2)
f4 <- first.given.two(7.6, L=200, n=101)
lines(f4, col="green", lwd=2)
## End(Not run)
```
<span id="page-16-1"></span>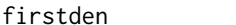

**Distance to a crossover** 

#### Description

Calculates the density of the distance from an arbitrary point to the next crossover, for the gamma model.

# Usage

firstden(nu,  $L = 103$ ,  $x = NULL$ ,  $n = 400$ , max.conv = 25)

#### Arguments

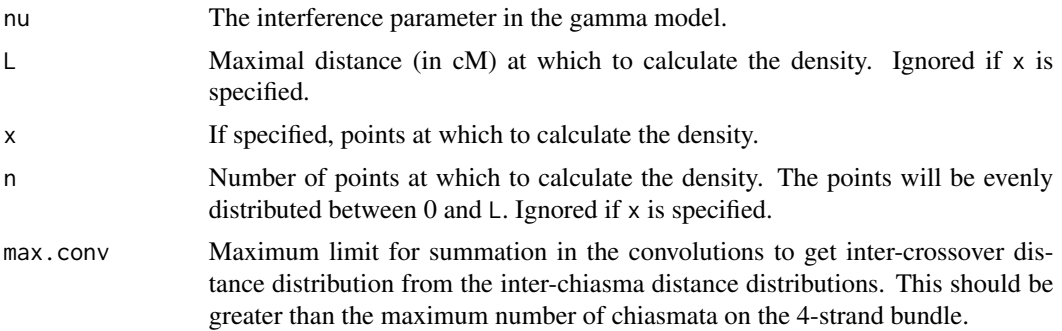

#### <span id="page-17-0"></span>Details

Let  $f(x; v)$  denote the density of a gamma random variable with parameters shape= $v$  and rate= $2v$ , and let  $f_k(x; v)$  denote the density of a gamma random variable with parameters shape=kv and rate= $2\nu$ .

The distribution of the distance from one crossover to the next is  $f^*(x; \nu) = \sum_{k=1}^{\infty} f_k(x; \nu) / 2^k$ .

The distribution of the distance from an arbitrary point to the first crossover is  $g^*(x; \nu) = 1 - \nu$  $F^*(x; \nu)$  where  $F^*$  is the cdf of  $f^*$ .

# Value

A data frame with two columns:  $x$  is the distance (between 0 and L, in cM) at which the density was calculated and f is the density.

#### Author(s)

Karl W Broman, <br />broman@wisc.edu>

# References

Broman, K. W. and Weber, J. L. (2000) Characterization of human crossover interference. *Am. J. Hum. Genet.* 66, 1911–1926.

Broman, K. W., Rowe, L. B., Churchill, G. A. and Paigen, K. (2002) Crossover interference in the mouse. *Genetics* 160, 1123–1131.

McPeek, M. S. and Speed, T. P. (1995) Modeling interference in genetic recombination. *Genetics* 139, 1031–1044.

#### See Also

[location.given.one\(\)](#page-30-1), [first.given.two\(\)](#page-14-1), [distance.given.two\(\)](#page-7-1), [joint.given.two\(\)](#page-26-1), [ioden\(\)](#page-25-1), [xoprob\(\)](#page-38-1), [gammacoi\(\)](#page-22-1)

#### Examples

```
f1 <- firstden(1, L=200, n=201)
plot(f1, type="l", lwd=2, las=1,
     ylim=c(0,0.012), yaxs="i", xaxs="i", xlim=c(0,200))
f2 <- firstden(2.6, L=200, n=201)
lines(f2, col="blue", lwd=2)
f3 <- firstden(4.3, L=200, n=201)
lines(f3, col="red", lwd=2)
f4 <- firstden(7.6, L=200, n=201)
lines(f4, col="green", lwd=2)
```
<span id="page-18-1"></span><span id="page-18-0"></span>

Fit the gamma model for crossover interference to data on crossover locations.

# Usage

```
fitGamma(
 d,
 censor = NULL,
 nu = NULL,lo = NULL,
 hi = NULL,se = FALSE,supint = FALSE,
 rescale = FALSE,
 drop = 1.5,
  tol = 0.00001,maxit = 1000,
 max.comv = 25,
 integr.tol = 0.00000001,
 max.subd = 1000,min.subd = 10,h = 0.1,
 hstep = 1.5)
```
# Arguments

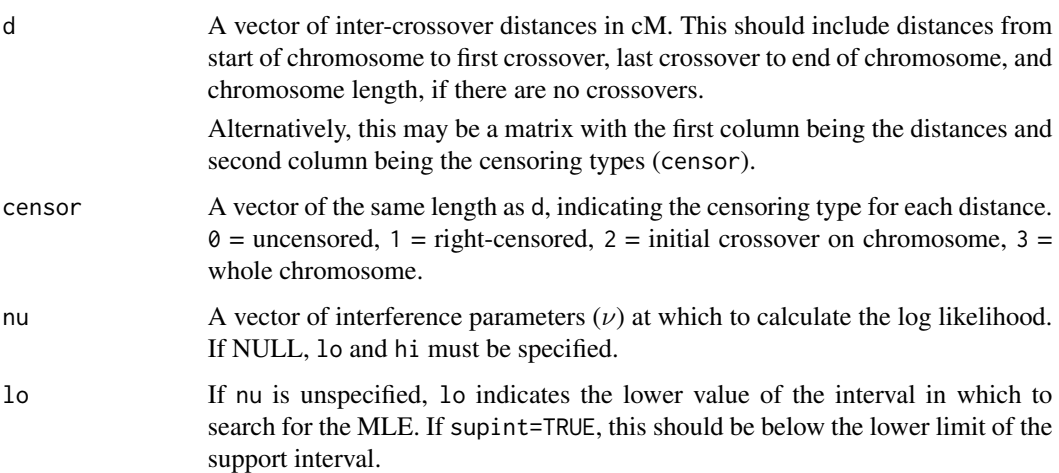

<span id="page-19-0"></span>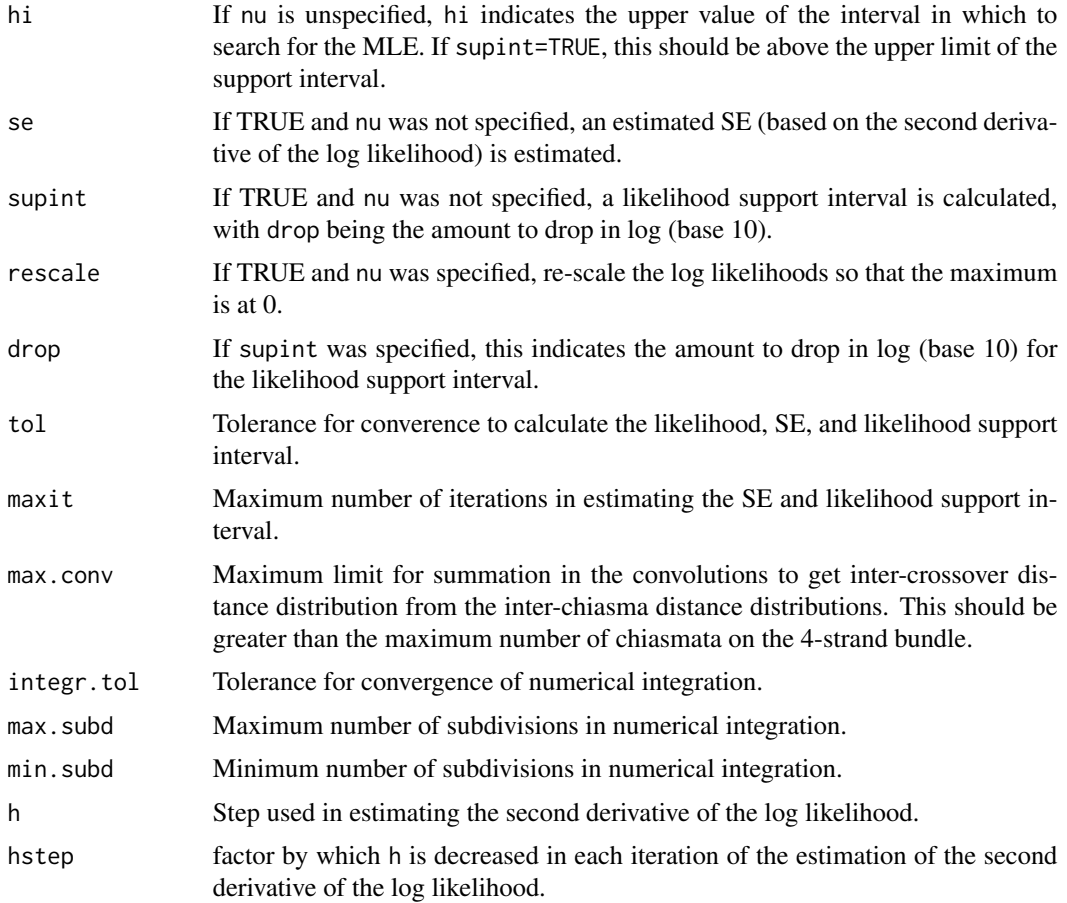

# Details

See Broman and Weber (2000) for details of the method.

We use R's [stats::integrate\(\)](#page-0-0) function for numerical integrals, [stats::optimize\(\)](#page-0-0) for optimizing the likelihood, and [stats::uniroot\(\)](#page-0-0) for identifying the endpoints of the likelihood support interval.

# Value

If nu is specified, we return a data frame with two columns: nu and the corresponding log (base e) likelihood. If rescale=TRUE, the maximum log likelihood is subtracted off, so that its maximum is at 0.

If lo and hi is specified, the output contains a single row with the MLE of  $\nu$  and the corresponding log likelihood. If se=TRUE, we also include the estimated SE. If supint=TRUE, we include two additional rows with the lower and upper limits of the likelihood support interval.

# Author(s)

Karl W Broman, <br />broman@wisc.edu>

#### <span id="page-20-0"></span>fitStahl 21

#### References

Broman, K. W. and Weber, J. L. (2000) Characterization of human crossover interference. *Am. J. Hum. Genet.* 66, 1911–1926.

Broman, K. W., Rowe, L. B., Churchill, G. A. and Paigen, K. (2002) Crossover interference in the mouse. *Genetics* 160, 1123–1131.

McPeek, M. S. and Speed, T. P. (1995) Modeling interference in genetic recombination. *Genetics* 139, 1031–1044.

# See Also

[qtl::fitstahl\(\)](#page-0-0)

#### Examples

```
data(bssbsb)
xodist <- convertxoloc(find.breaks(bssbsb, chr=1))
# plot a rough log likelihood curve
## Not run: out <- fitGamma(xodist, nu=seq(1, 19, by=2))
plot(out, type="l", lwd=2)
# get MLE
## Not run: mle <- fitGamma(xodist, lo=8, hi=12)
mle
abline(v=mle[1], h=mle[2], col="blue", lty=2)
# get MLE and SE
## Not run: mle <- fitGamma(xodist, lo=9.5, hi=10.5, se=TRUE)
mle
# get MLE and 10^1.5 support interval
## Not run: int <- fitGamma(xodist, lo=1, hi=20, supint=TRUE)
int
abline(v=mle[2:3,1], h=mle[2:3,2], col="red", lty=2)
```
Fit the Stahl model for crossover interference to data on crossover locations.

# Usage

```
fitStahl(
  xoloc,
  chrlen = NULL,
 nu = c(1, 20),
 p = 0.02,
 max.comv = 25,
  integer.tol = 0.00000001,max.subd = 1000,min.subd = 10,verbose = TRUE,
  ...
\mathcal{L}
```
# Arguments

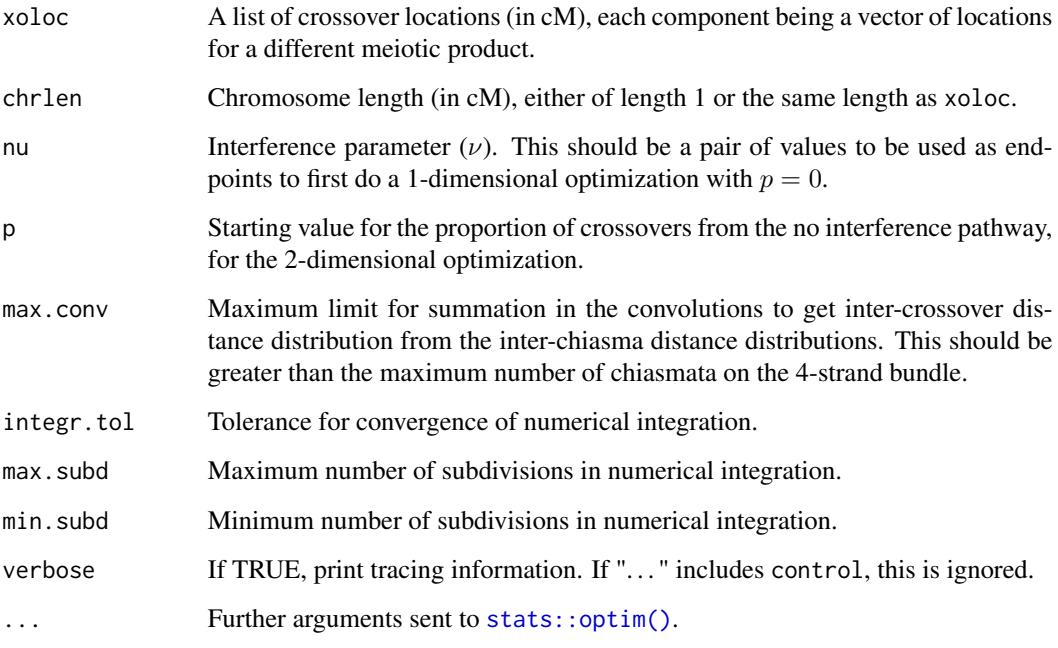

# Details

See Housworth and Stahl (2003) and Broman and Weber (2000) for details of the method.

We first use [stats::optimize\(\)](#page-0-0) to find the MLE with the contraint p=0, followed by use of [stats::optim\(\)](#page-0-0) to do a 2-dimensional optimization for the MLEs of the pair.

<span id="page-21-0"></span>

#### <span id="page-22-0"></span>gammacoi 23

#### Value

A vector with the estimates of  $\nu$  (interference parameter) and p (proportion of crossovers coming from the no interference pathway), the maximized log likelihood, the estimate of nu with p constrained to be 0, the maximized log likelihood in this case, and the log likelihood ratio for comparing the model with p allowed to vary freely versus contrained to be 0. (Note that it's the natural log of the likelihood ratio, and not twice that.)

#### Author(s)

Karl W Broman, <br />broman@wisc.edu>

#### References

Housworth, E. A. and Stahl, F. W. (2003) Crossover interference in humans. *Am. J. Hum. Genet.* 73, 188–197.

Broman, K. W. and Weber, J. L. (2000) Characterization of human crossover interference. *Am. J. Hum. Genet.* 66, 1911–1926.

# See Also

[fitGamma\(\)](#page-18-1), [stahlLoglik\(\)](#page-36-1), [simStahl\(\)](#page-32-1)

#### Examples

data(bssbsb)

```
xoloc <- find.breaks(bssbsb, chr=1)
L <- attr(xoloc, "L")
```
# get MLE (limiting maximum iterations to 10, just for speed in this example) ## Not run: mle <- fitStahl(xoloc, L, nu=c(9, 12), control=list(maxit=10))

<span id="page-22-1"></span>gammacoi *Coincidence function for the gamma model*

## Description

Calculates the coincidence function for the gamma model.

#### Usage

gammacoi(nu,  $L = 103$ ,  $x = NULL$ ,  $n = 400$ , max.conv = 25)

#### <span id="page-23-0"></span>Arguments

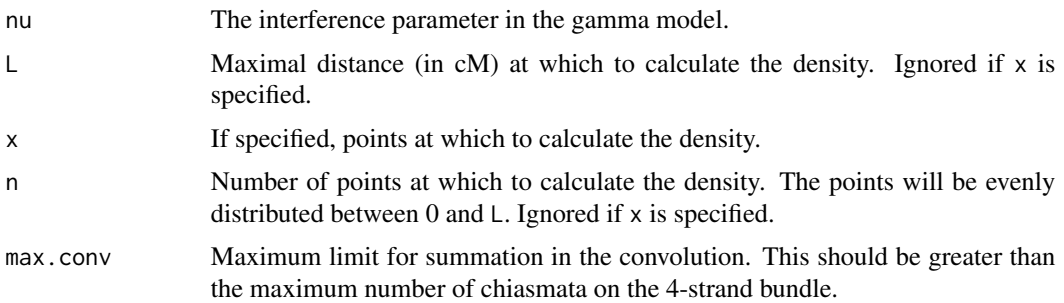

# Details

Let  $f(x; v)$  denote the density of a gamma random variable with parameters shape= $v$  and rate= $2v$ , and let  $f_k(x; \nu)$  denote the density of a gamma random variable with parameters shape=k $\nu$  and rate= $2\nu$ .

The coincidence function for the gamma model is  $C(x; \nu) = \sum_{k=1}^{\infty} f_k(x; \nu)/2$ .

#### Value

A data frame with two columns: x is the distance (between 0 and L, in cM) at which the coicidence was calculated and coincidence.

#### Author(s)

Karl W Broman, <br />broman@wisc.edu>

#### References

Broman, K. W. and Weber, J. L. (2000) Characterization of human crossover interference. *Am. J. Hum. Genet.* 66, 1911–1926.

Broman, K. W., Rowe, L. B., Churchill, G. A. and Paigen, K. (2002) Crossover interference in the mouse. *Genetics* 160, 1123–1131.

McPeek, M. S. and Speed, T. P. (1995) Modeling interference in genetic recombination. *Genetics* 139, 1031–1044.

#### See Also

[stahlcoi\(\)](#page-34-1), [location.given.one\(\)](#page-30-1), [first.given.two\(\)](#page-14-1), [distance.given.two\(\)](#page-7-1), [joint.given.two\(\)](#page-26-1), [ioden\(\)](#page-25-1), [firstden\(\)](#page-16-1), [xoprob\(\)](#page-38-1)

# Examples

```
f1 <- gammacoi(1, L=200)
plot(f1, type="l", lwd=2, las=1,
    ylim=c(0,1.25), yaxs="i", xaxs="i", xlim=c(0,200))
```
#### <span id="page-24-0"></span>intensity 25

```
f2 <- gamma(c1.6, L=200)lines(f2, col="blue", lwd=2)
f3 <- gammacoi(4.3, L=200)
lines(f3, col="red", lwd=2)
f4 <- gammacoi(7.6, L=200)
lines(f4, col="green", lwd=2)
```
#### <span id="page-24-1"></span>intensity *Estimate intensity function*

# Description

Estimate intensity function for a chromosome.

# Usage

 $intensity(cross, chr = NULL, window = 2.5, ncalc = 500)$ 

# Arguments

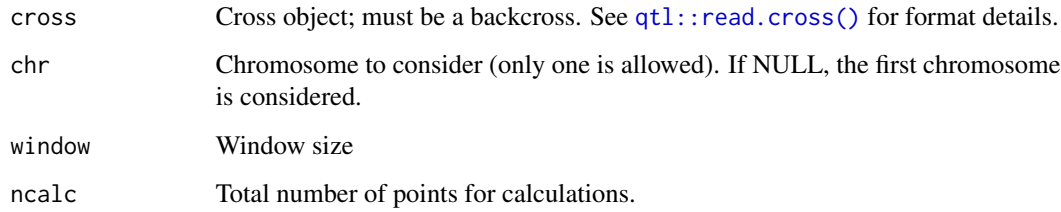

# Value

Data frame with columns position and intensity. The input argument window is kept as an attribute.

# Author(s)

Il youp Kwak

# See Also

[coincidence\(\)](#page-4-1)

#### <span id="page-25-0"></span>Examples

```
map1 <- sim.map(103, n.mar=104, anchor=TRUE, include.x=FALSE, eq=TRUE)
x <- sim.cross(map1, n.ind=2000, m=6, type="bc")
out \leq intensity(x)
plot(out, type="l", lwd=2, ylim=c(0, max(out[,2])))
```
<span id="page-25-1"></span>

ioden *Distance between crossovers*

# Description

Calculates the density of the distance from a given crossover to the next crossover, for the gamma model.

# Usage

ioden(nu, L = 103, x = NULL, n = 400, max.conv = 25)

#### Arguments

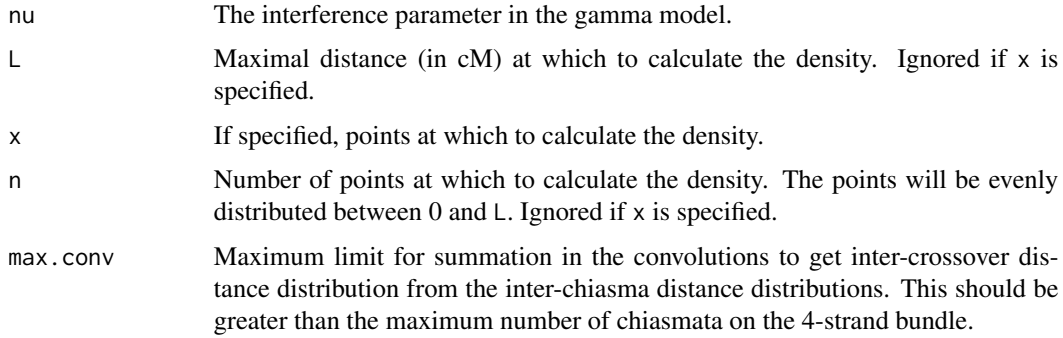

#### Details

Let  $f(x; v)$  denote the density of a gamma random variable with parameters shape=v and rate=2v, and let  $f_k(x; \nu)$  denote the density of a gamma random variable with parameters shape=k $\nu$  and rate= $2\nu$ .

The distribution of the distance from one crossover to the next is  $f^*(x; \nu) = \sum_{k=1}^{\infty} f_k(x; \nu) / 2^k$ .

#### Value

A data frame with two columns: x is the distance (between 0 and L, in cM) at which the density was calculated and f is the density.

# <span id="page-26-0"></span>joint.given.two 27

#### Author(s)

Karl W Broman, <br />broman@wisc.edu>

#### References

Broman, K. W. and Weber, J. L. (2000) Characterization of human crossover interference. *Am. J. Hum. Genet.* 66, 1911–1926.

Broman, K. W., Rowe, L. B., Churchill, G. A. and Paigen, K. (2002) Crossover interference in the mouse. *Genetics* 160, 1123–1131.

McPeek, M. S. and Speed, T. P. (1995) Modeling interference in genetic recombination. *Genetics* 139, 1031–1044.

# See Also

[location.given.one\(\)](#page-30-1), [first.given.two\(\)](#page-14-1), [distance.given.two\(\)](#page-7-1), [joint.given.two\(\)](#page-26-1), [firstden\(\)](#page-16-1), [xoprob\(\)](#page-38-1), [gammacoi\(\)](#page-22-1)

#### Examples

```
f1 <- ioden(1, L=200, n=201)
plot(f1, type="l", lwd=2, las=1,
     ylim=c(0,0.014), yaxs="i", xaxs="i", xlim=c(0,200))
f2 <- ioden(2.6, L=200, n=201)
lines(f2, col="blue", lwd=2)
f3 <- ioden(4.3, L=200, n=201)
lines(f3, col="red", lwd=2)
f4 <- ioden(7.6, L=200, n=201)
lines(f4, col="green", lwd=2)
```
<span id="page-26-1"></span>joint.given.two *Crossover locations given there are two*

# Description

Calculates the joint density of the crossover locations on a random meiotic product, given that there are precisely two crossovers, for the gamma model.

#### Usage

```
joint.given.two(
 nu,
 L = 103,
 x = NULL,y = NULL,
 n = 20,
 max.comv = 25,
 integr.tol = 0.00000001,
 max.subd = 1000,min.subd = 10)
```
# Arguments

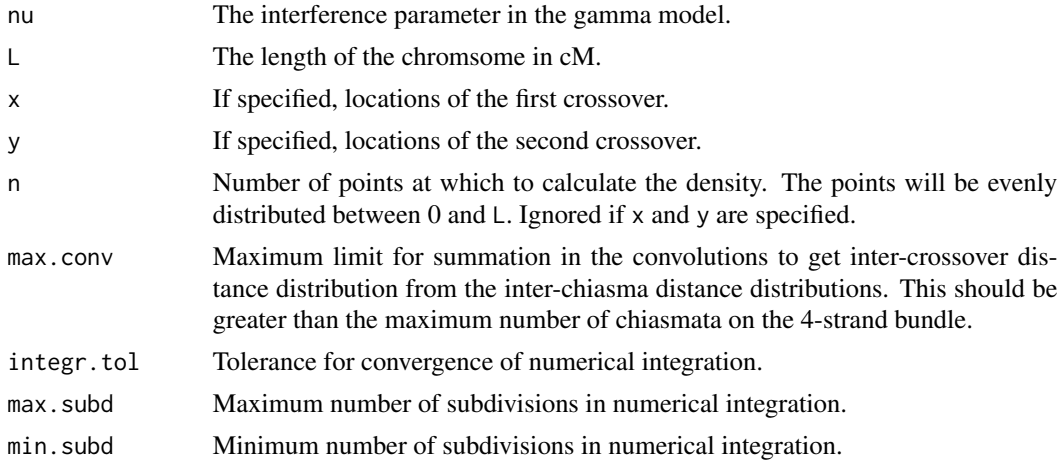

#### Details

Let  $f(x; v)$  denote the density of a gamma random variable with parameters shape= $v$  and rate= $2v$ , and let  $f_k(x; \nu)$  denote the density of a gamma random variable with parameters shape=k $\nu$  and rate= $2\nu$ .

The distribution of the distance from one crossover to the next is  $f^*(x; \nu) = \sum_{k=1}^{\infty} f_k(x; \nu) / 2^k$ .

The distribution of the distance from the start of the chromosome to the first crossover is  $g^*(x; v)$  =  $1 - F^*(x; \nu)$  where  $F^*$  is the cdf of  $f^*$ .

# Value

A data frame with three columns: x and y are the locations (between 0 and L, in cM) at which the density was calculated and f is the density.

#### Warning

We sometimes have difficulty with the numerical integrals. You may need to use large min. subd (e.g. 25) to get accurate results.

#### <span id="page-28-0"></span>kfunc 29

#### Author(s)

Karl W Broman, <br />broman@wisc.edu>

#### References

Broman, K. W. and Weber, J. L. (2000) Characterization of human crossover interference. *Am. J. Hum. Genet.* 66, 1911–1926.

Broman, K. W., Rowe, L. B., Churchill, G. A. and Paigen, K. (2002) Crossover interference in the mouse. *Genetics* 160, 1123–1131.

McPeek, M. S. and Speed, T. P. (1995) Modeling interference in genetic recombination. *Genetics* 139, 1031–1044.

#### See Also

[location.given.one\(\)](#page-30-1), [distance.given.two\(\)](#page-7-1), [first.given.two\(\)](#page-14-1), [ioden\(\)](#page-25-1), [firstden\(\)](#page-16-1), [xoprob\(\)](#page-38-1), [gammacoi\(\)](#page-22-1)

# Examples

```
# Calculate the distribution of the average of the crossover locations,
# given that there are two and that they are separated by 20 cM
# (for a chromosome of length 200 cM)
L < -200d < -20x \le - seq(0, L-d, by=0.5)
y \le -x+df \leftarrow joint.given.two(4.3, L=L, x, y)
f$f <- f$f / distance.given.two(4.3, L, d)$f
plot((f$x+f$y)/2, f$f, type="l", xlim=c(0, L), ylim=c(0,max(f$f)),
     lwd=2, xlab="Average location", ylab="Density")
abline(v=c(d/2,L-d/2), h=1/(L-d), lty=2, lwd=2)
```
<span id="page-28-1"></span>kfunc *estimate Ripley's K function*

# Description

estimate the 1-d version of Ripley's K function

30 kfunc

# Usage

```
kfunc(
 x,
 d = seq(0, 100, by = 0.1),lengths = NULL,
 exclude = 0,
 tol = 0.000001
)
```
# Arguments

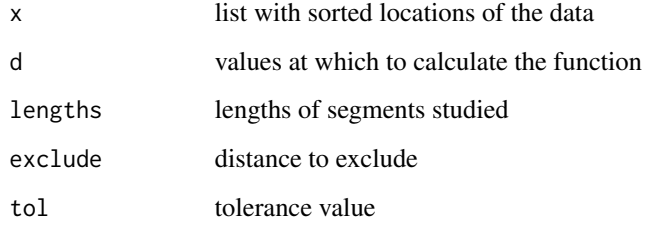

# Value

data frame with d, k, and se

# See Also

[gammacoi\(\)](#page-22-1), [stahlcoi\(\)](#page-34-1), [coincidence\(\)](#page-4-1)

# Examples

```
L < -103n < - 2000map1 <- sim.map(L, n.mar=104, anchor=TRUE, include.x=FALSE, eq=TRUE)
x <- sim.cross(map1, n.ind=n, m=6, type="bc")
xoloc <- find.breaks(x)
d <- seq(0, 100, by=0.1)[-1]kf <- kfunc(xoloc, d=d, lengths=rep(L, n))
plot(k ~ d, data=kf, type="n", yaxs="i", xaxs="i", las=1,
     ylim=c(0, max(kf$k + kf$se)))
polygon(c(kf$d, rev(kf$d)), c(kf$k + kf$se, rev(kf$k-kf$se)),
       border=NA, col="#add8e650")
lines(k ~ d, data=kf)
```
<span id="page-29-0"></span>

<span id="page-30-1"></span><span id="page-30-0"></span>location.given.one *Location of crossover given there is one*

#### Description

Calculates the density of the location of the crossover on a random meiotic product, given that there is precisely one crossover, for the gamma model.

#### Usage

```
location.given.one(
  nu,
 L = 103,
 x = NULL,n = 400,max.comv = 25,
  integer.tol = 0.00000001,max.subd = 1000,min.subd = 10)
```
#### Arguments

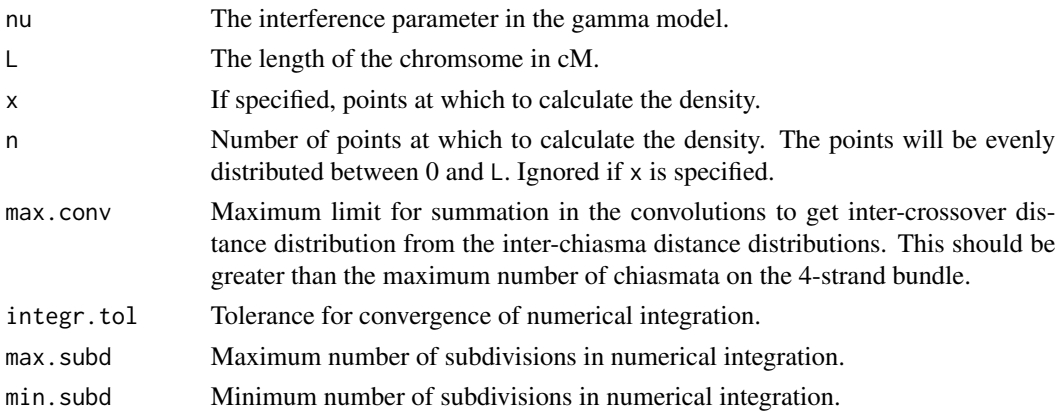

#### Details

Let  $f(x; v)$  denote the density of a gamma random variable with parameters shape=v and rate=2v, and let  $f_k(x; \nu)$  denote the density of a gamma random variable with parameters shape=k $\nu$  and rate= $2\nu$ .

The distribution of the distance from one crossover to the next is  $f^*(x; \nu) = \sum_{k=1}^{\infty} f_k(x; \nu) / 2^k$ .

The distribution of the distance from the start of the chromosome to the first crossover is  $g^*(x; v)$  =  $1 - F^*(x; \nu)$  where  $F^*$  is the cdf of  $f^*$ .

We calculate the distribution of the location of the crossover on a product with a single crossover as the convolution of  $g^*$  with itself, and then rescaled to integrate to 1 on the interval (0,L).

# <span id="page-31-0"></span>Value

A data frame with two columns:  $x$  is the location (between 0 and L, in cM) at which the density was calculated and f is the density.

#### Author(s)

Karl W Broman, <br />broman@wisc.edu>

# References

Broman, K. W. and Weber, J. L. (2000) Characterization of human crossover interference. *Am. J. Hum. Genet.* 66, 1911–1926.

Broman, K. W., Rowe, L. B., Churchill, G. A. and Paigen, K. (2002) Crossover interference in the mouse. *Genetics* 160, 1123–1131.

McPeek, M. S. and Speed, T. P. (1995) Modeling interference in genetic recombination. *Genetics* 139, 1031–1044.

#### See Also

[first.given.two\(\)](#page-14-1), [distance.given.two\(\)](#page-7-1), [joint.given.two\(\)](#page-26-1), [ioden\(\)](#page-25-1), [firstden\(\)](#page-16-1), [xoprob\(\)](#page-38-1), [gammacoi\(\)](#page-22-1)

#### Examples

```
f1 <- location.given.one(1, L=200, n=201)
plot(f1, type="l", lwd=2, las=1,
     ylim=c(0,0.006), yaxs="i", xaxs="i", xlim=c(0,200))
f2 <- location.given.one(2.6, L=200, n=201)
lines(f2, col="blue", lwd=2)
f3 <- location.given.one(4.3, L=200, n=201)
lines(f3, col="red", lwd=2)
f4 <- location.given.one(7.6, L=200, n=201)
lines(f4, col="green", lwd=2)
```
recrate2scanone *Convert recrate to scanone format*

#### Description

Convert the result of est. recrate() to the format output by  $R/qtl$ 's  $qtl$ : scanone() function.

#### <span id="page-32-0"></span>simStahl 33

# Usage

recrate2scanone(recrate, phymap = NULL)

#### Arguments

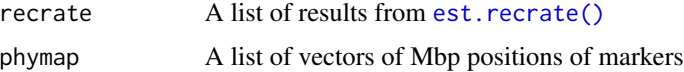

# Value

A data frame with class "scanone", in the format output by [qtl::scanone\(\)](#page-0-0).

# Author(s)

Karl W Broman, <br />broman@wisc.edu>

# See Also

[est.recrate\(\)](#page-12-1)

#### Examples

```
pmap <- sim.map(100, n.mar=51, anchor=TRUE, include.x=FALSE, eq.spacing=TRUE)
# simulate cross
x <- sim.cross(pmap, type="bc", n.ind=501)
# estimate map for that cross
emap <- est.map(x)
# empirical estimate of recombination rate
rr <- est.recrate(emap[[1]], pmap[[1]], window=5)
# make it a list (one component per chromosome, but here just the one chromosome)
rr <- list("1"=rr)
# convert to scanone output and plot
rr_scanone <- recrate2scanone(rr)
plot(rr_scanone)
```
<span id="page-32-1"></span>simStahl *Simulate crossover locations under the Stahl model*

#### Description

Simulate crossover locations under the Stahl model.

#### 34 simStahl

#### Usage

```
simStahl(
  n.sim,
 nu = 1,
 p = 0,
 L = 100,
  obligate_chiasma = FALSE,
 n.bins4start = 10000
)
```
#### Arguments

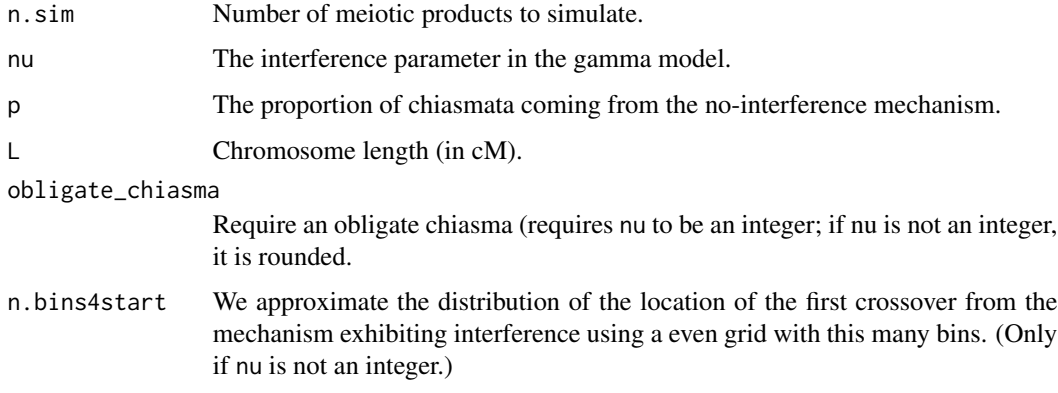

# Details

The Stahl model is an extension to the gamma model, in which chiasmata occur according to two independent mechanisms. A proportion  $p$  come from a mechanism exhibiting no interference, and a proportion  $1-p$  come from a mechanism in which chiasma locations follow a gamma model with interference parameter  $\nu$ .

#### Value

A vector of length n.sim, each element being empty (for products with no crossovers) or a vector of crossover locations, in cM. An attribute, L, contains the chromosome length in cM.

#### Author(s)

Karl W Broman, <br />
oman@wisc.edu>

# References

Copenhaver, G. P., Housworth, E. A. and Stahl, F. W. (2002) Crossover interference in Arabidopsis. *Genetics* 160, 1631–1639.

Housworth, E. A. and Stahl, F. W. (2003) Crossover interference in humans. *Am J Hum Genet* 73, 188–197.

#### <span id="page-34-0"></span>stahlcoi 35

# See Also

[fitGamma\(\)](#page-18-1), [qtl::sim.cross\(\)](#page-0-0)

#### Examples

```
# simulations with no interference, chromosome of length 80 cM
xoNI <- simStahl(100, nu=1, p=0, L=80)
# simulations under gamma model with nu=7.6
xogamma <- simStahl(100, nu=7.6, p=0, L=80)
# simulations under Stahl model with nu=7.6, p=0.1
xostahl <- simStahl(100, nu=7.6, p=0.1, L=80)
# simulations under chi-square model with nu=11 (m=10) and obligate chiasma
xo_oblchi <- simStahl(100, nu=11, p=0, L=80, obligate_chiasma=TRUE)
# simulations under Stahl model with nu=11, p=0.1, and obligate chiasma
xo_oblchi_stahl <- simStahl(100, nu=11, p=0.1, L=80, obligate_chiasma=TRUE)
```
<span id="page-34-1"></span>

stahlcoi *Coincidence function for the Stahl model*

#### Description

Calculates the coincidence function for the Stahl model.

# Usage

stahlcoi(nu,  $p = 0$ ,  $L = 103$ ,  $x = NULL$ ,  $n = 400$ , max.conv = 25)

#### Arguments

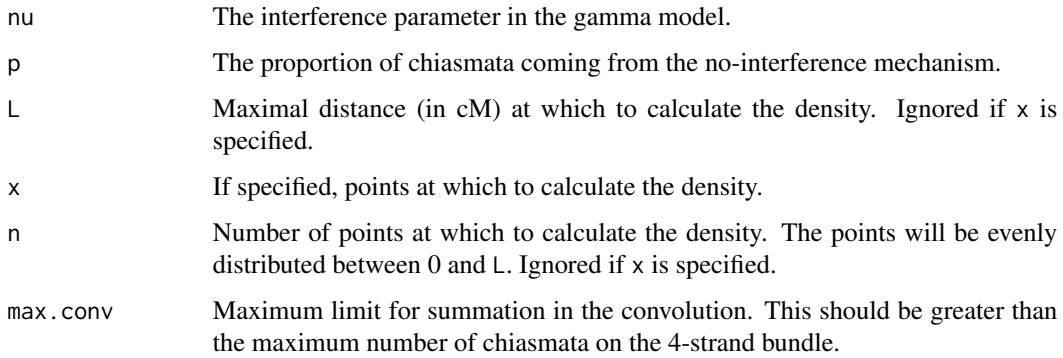

#### <span id="page-35-0"></span>Details

The Stahl model is an extension to the gamma model, in which chiasmata occur according to two independent mechanisms. A proportion  $p$  come from a mechanism exhibiting no interference, and a proportion  $1-p$  come from a mechanism in which chiasma locations follow a gamma model with interference parameter  $\nu$ .

Let  $f(x; v, \lambda)$  denote the density of a gamma random variable with parameters shape= $v$  and rate= $\lambda$ . The coincidence function for the Stahl model is  $C(x; \nu, p) = [p + \sum_{k=1}^{\infty} f(x; k\nu, 2(1-p)\nu)]/2$ .

#### Value

A data frame with two columns:  $x$  is the distance (between 0 and  $L$ , in  $cM$ ) at which the coicidence was calculated and coincidence.

#### Author(s)

Karl W Broman, <br />broman@wisc.edu>

#### References

Copenhaver, G. P., Housworth, E. A. and Stahl, F. W. (2002) Crossover interference in Arabidopsis. *Genetics* 160, 1631–1639.

Housworth, E. A. and Stahl, F. W. (2003) Crossover interference in humans. *Am J Hum Genet* 73, 188–197.

#### See Also

[gammacoi\(\)](#page-22-1), [location.given.one\(\)](#page-30-1), [first.given.two\(\)](#page-14-1), [distance.given.two\(\)](#page-7-1), [ioden\(\)](#page-25-1), [firstden\(\)](#page-16-1), [xoprob\(\)](#page-38-1)

#### Examples

```
f1 <- stahlcoi(1, p=0, L=200)
plot(f1, type="l", lwd=2, las=1,
     ylim=c(0,1.25), yaxs="i", xaxs="i", xlim=c(0,200))
f2 <- stahlcoi(2.6, p=0, L=200)
lines(f2, col="blue", lwd=2)
f2s <- stahlcoi(2.6, p=0.1, L=200)
lines(f2s, col="blue", lwd=2, lty=2)
f3 <- stahlcoi(4.3, p=0, L=200)
lines(f3, col="red", lwd=2)
f3s <- stahlcoi(4.3, p=0.1, L=200)
lines(f3s, col="red", lwd=2, lty=2)
f4 \le - \text{stahlcoi}(7.6, p=0, L=200)lines(f4, col="green", lwd=2)
```

```
f4s <- stahlcoi(7.6, p=0.1, L=200)
lines(f4s, col="green", lwd=2, lty=2)
```
<span id="page-36-1"></span>stahlLoglik *Calculate log likelihood for Stahl model*

# Description

Calculate the log likelihood for the Stahl model for varying parameters, with data on crossover locations.

#### Usage

```
stahlLoglik(
 xoloc,
  chrlen = NULL,
 nu,
 p,
 max.comv = 25,
  integer.tol = 0.00000001,max.subd = 1000,min.subd = 10)
```
# Arguments

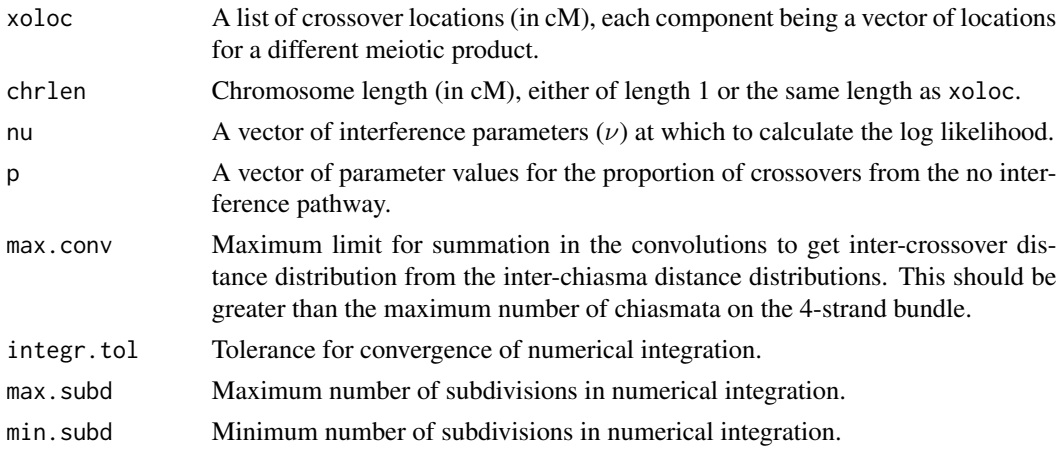

#### Details

See Housworth and Stahl (2003) and Broman and Weber (2000) for details of the method.

If neither nu nor p has length 1, they both must have the same length. If one has length 1 and the other does not, the one with length 1 is repeated so that they both have the same length.

# <span id="page-37-0"></span>Value

A vector of log likelihoods.

The corresponding values of nu and p are saved as attributes.

#### Author(s)

Karl W Broman, <br />
throman@wisc.edu>

# References

Housworth, E. A. and Stahl, F. W. (2003) Crossover interference in humans. *Am. J. Hum. Genet.* 73, 188–197.

Broman, K. W. and Weber, J. L. (2000) Characterization of human crossover interference. *Am. J. Hum. Genet.* 66, 1911–1926.

# See Also

[qtl::fitstahl\(\)](#page-0-0)

# Examples

data(bssbsb) xoloc <- find.breaks(bssbsb, chr=1) loglik <- stahlLoglik(xoloc, nu=4, p=c(0.05, 0.1, 0.15))

xoiversion *Installed version of R/xoi*

# Description

Print the version number of the currently installed version of R/xoi.

#### Usage

```
xoiversion()
```
# Value

A character string with the version number of the currently installed version of R/xoi.

#### Author(s)

Karl W Broman, <br />
throman@wisc.edu>

#### <span id="page-38-0"></span>xoprob 39

# Examples

xoiversion()

<span id="page-38-1"></span>xoprob *Distribution of number of crossovers*

#### Description

Calculates the probability of 0, 1, 2, or  $>2$  crossovers for a chromosome of a given length, for the gamma model.

#### Usage

```
xoprob(
  nu,
 L = 103,
 max.comv = 25,
  integer.tol = 0.00000001,max.subd = 1000,min.subd = 10)
```
#### Arguments

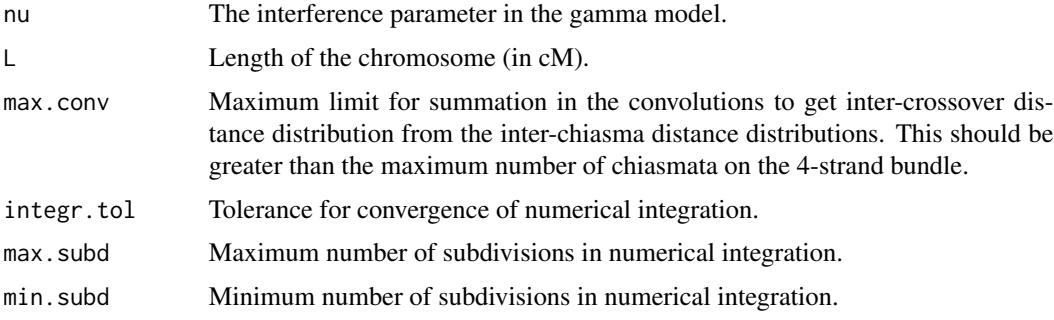

#### Details

Let  $f(x; v)$  denote the density of a gamma random variable with parameters shape=v and rate=2v, and let  $f_k(x; \nu)$  denote the density of a gamma random variable with parameters shape=k $\nu$  and rate= $2\nu$ .

The distribution of the distance from one crossover to the next is  $f^*(x; \nu) = \sum_{k=1}^{\infty} f_k(x; \nu) / 2^k$ .

The distribution of the distance from the start of the chromosome to the first crossover is  $g^*(x; v)$  =  $1 - F^*(x; \nu)$  where  $F^*$  is the cdf of  $f^*$ .

We calculate the desired probabilities by numerical integration.

# <span id="page-39-0"></span>Value

A vector of length 4, giving the probabilities of 0, 1, 2, or  $>2$  crossovers, respectively, on a chromosome of length L cM.

# Author(s)

Karl W Broman, <br />broman@wisc.edu>

# References

Broman, K. W. and Weber, J. L. (2000) Characterization of human crossover interference. *Am. J. Hum. Genet.* 66, 1911–1926.

Broman, K. W., Rowe, L. B., Churchill, G. A. and Paigen, K. (2002) Crossover interference in the mouse. *Genetics* 160, 1123–1131.

McPeek, M. S. and Speed, T. P. (1995) Modeling interference in genetic recombination. *Genetics* 139, 1031–1044.

# See Also

[location.given.one\(\)](#page-30-1), [first.given.two\(\)](#page-14-1), [distance.given.two\(\)](#page-7-1), [joint.given.two\(\)](#page-26-1), [ioden\(\)](#page-25-1), [firstden\(\)](#page-16-1), [gammacoi\(\)](#page-22-1)

#### Examples

xoprob(1, L=103) xoprob(4.3, L=103)

# <span id="page-40-0"></span>Index

∗ datagen simStahl, [33](#page-32-0) ∗ datasets bssbsb, [2](#page-1-0) ∗ distribution distance.given.two, [8](#page-7-0) first.given.two, [15](#page-14-0) firstden, [17](#page-16-0) gammacoi, [23](#page-22-0) ioden, [26](#page-25-0) joint.given.two, [27](#page-26-0) location.given.one, [31](#page-30-0) stahlcoi, [35](#page-34-0) xoprob, [39](#page-38-0) ∗ models chiasma, [3](#page-2-0) est.coi, [10](#page-9-0) est.coi.um, [11](#page-10-0) est.recrate, [13](#page-12-0) fitGamma, [19](#page-18-0) fitStahl, [21](#page-20-0) kfunc, [29](#page-28-0) recrate2scanone, [32](#page-31-0) stahlLoglik, [37](#page-36-0) ∗ print xoiversion, [38](#page-37-0) ∗ utilities coincidence, [5](#page-4-0) convertxoloc, [6](#page-5-0) countxo, [7](#page-6-0) find.breaks, [14](#page-13-0) intensity, [25](#page-24-0) bssbsb, [2](#page-1-0) chiasma, [3](#page-2-0) coincidence, [5](#page-4-0) coincidence(), *[25](#page-24-0)*, *[30](#page-29-0)* convertxoloc, [6](#page-5-0) convertxoloc(), *[15](#page-14-0)*

countxo, [7](#page-6-0) countxo(), *[4](#page-3-0)* distance.given.two, [8](#page-7-0) distance.given.two(), *[17,](#page-16-0) [18](#page-17-0)*, *[24](#page-23-0)*, *[27](#page-26-0)*, *[29](#page-28-0)*, *[32](#page-31-0)*, *[36](#page-35-0)*, *[40](#page-39-0)* est.coi, [10](#page-9-0) est.coi(), *[5](#page-4-0)*, *[12,](#page-11-0) [13](#page-12-0)* est.coi.um, [11](#page-10-0) est.recrate, [13](#page-12-0) est.recrate(), *[32,](#page-31-0) [33](#page-32-0)* find.breaks, [14](#page-13-0) find.breaks(), *[6,](#page-5-0) [7](#page-6-0)* first.given.two, [15](#page-14-0) first.given.two(), *[9](#page-8-0)*, *[18](#page-17-0)*, *[24](#page-23-0)*, *[27](#page-26-0)*, *[29](#page-28-0)*, *[32](#page-31-0)*, *[36](#page-35-0)*, *[40](#page-39-0)* firstden, [17](#page-16-0) firstden(), *[9](#page-8-0)*, *[17](#page-16-0)*, *[24](#page-23-0)*, *[27](#page-26-0)*, *[29](#page-28-0)*, *[32](#page-31-0)*, *[36](#page-35-0)*, *[40](#page-39-0)* fitGamma, *[6](#page-5-0)*, [19](#page-18-0) fitGamma(), *[4](#page-3-0)*, *[6](#page-5-0)*, *[15](#page-14-0)*, *[23](#page-22-0)*, *[35](#page-34-0)* fitStahl, [21](#page-20-0) gammacoi, [23](#page-22-0) gammacoi(), *[9](#page-8-0)*, *[11,](#page-10-0) [12](#page-11-0)*, *[17,](#page-16-0) [18](#page-17-0)*, *[27](#page-26-0)*, *[29,](#page-28-0) [30](#page-29-0)*, *[32](#page-31-0)*, *[36](#page-35-0)*, *[40](#page-39-0)* intensity, [25](#page-24-0) intensity(), *[5](#page-4-0)*, *[13](#page-12-0)* ioden, [26](#page-25-0) ioden(), *[9](#page-8-0)*, *[17,](#page-16-0) [18](#page-17-0)*, *[24](#page-23-0)*, *[29](#page-28-0)*, *[32](#page-31-0)*, *[36](#page-35-0)*, *[40](#page-39-0)* joint.given.two, [27](#page-26-0) joint.given.two(), *[9](#page-8-0)*, *[17,](#page-16-0) [18](#page-17-0)*, *[24](#page-23-0)*, *[27](#page-26-0)*, *[32](#page-31-0)*, *[40](#page-39-0)* kfunc, [29](#page-28-0) kfunc(), *[11,](#page-10-0) [12](#page-11-0)* location.given.one, [31](#page-30-0)

```
location.given.one()
,
9
, 17, 18
, 24
, 27
, 29
,
          36
, 40
qtl::fill.geno()
, 10
qtl::fitstahl()
,
4
, 21
, 38
qtl::locateXO()
, 14
qtl::read.cross()
,
2
,
5
,
7
, 10
, 14
, 25
qtl::scanone()
, 32
, 33
qtl::sim.cross()
, 35
recrate2scanone
, 32
```

```
33
simStahl()
,
6
, 14
, 15
, 23
stahlcoi
, 35
stahlcoi()
, 11
, 12
, 24
, 30
37
stahlLoglik()
, 23
stats::integrate()
,
3
, 20
stats::optim()
, 22
32022
stats::uniroot()
,
3
, 20
```

```
xoiversion
, 38
xoprob
, 39
xoprob()
,
9
, 17, 18
, 24
, 27
, 29
, 32
, 36
```